## Erläuterung zum Umgang mit dem Projektplan zur Einführung des pflegerischen Profils in den Bildungsgängen, Anlage B3 Sozialassistenz mit und ohne Schwerpunkt.

Mit der Handreichung zur Organisation der Ausbildung zur "staatlich geprüften Sozialassistentin" / zum "staatlich geprüften Sozialassistenten" und "staatlich geprüften Sozialassistentin" / zum "staatlich geprüften Sozialassistenten – Schwerpunkt Heilerziehung mit gleichzeitiger Möglichkeit zur Verkürzung der dreijährigen Ausbildung zur Pflegefachfrau oder zum Pflegefachmann (12.07.2022) sind Rahmenbedingungen geschaffen, die zur Umsetzung an den Berufsfachschulen organisatorische und pädagogische Prozesse hervorrufen.

Der Projektplan kann bei der Implementierung/Realisierung organisatorischer und struktureller Prozesse im Berufskolleg und der Bildungsgangarbeit der Berufsfachschule Sozialassistenz mit und ohne Schwerpunkt dabei eine Hilfestellung bieten. Der Fokus ist auf die Einführung des pflegerischen Profils gelegt. Die Vorgaben der o.g. Handreichung wurden dem Projektplan zugrunde gelegt und sind bei der schulinternen Implementierung zu beachten.

Im Folgenden wird bespielhaft die Arbeit mit dem Projektplan vorgestellt.

Aus dem Projektmanagement kann die Einführung des pflegerischen Profils als ein Projekt betrachten werden. Das Projekt wird in einzelne Maßnahmen und Teilschritte gegliedert, um eine Überschaubarkeit herzustellen und die Zuständigkeit der verschiedenen Ebenen im Berufskolleg zu verdeutlichen.

Hier ist zu beachten, dass Maßnahmen und Teilschritte nicht zwingend in der aufgeführten Reihenfolge abzuarbeiten sind, da die Maßnahmen in Abhängigkeit stehen sowie z.T. Gleichzeitigkeit der Bearbeitung notwendig sind. Dies kann durch die Schulen nach schulinterner Organisationsstruktur angepasst werden.

In der folgenden Grafik ist eine kurze Übersicht zu den Funktionsmöglichkeiten der Datei.

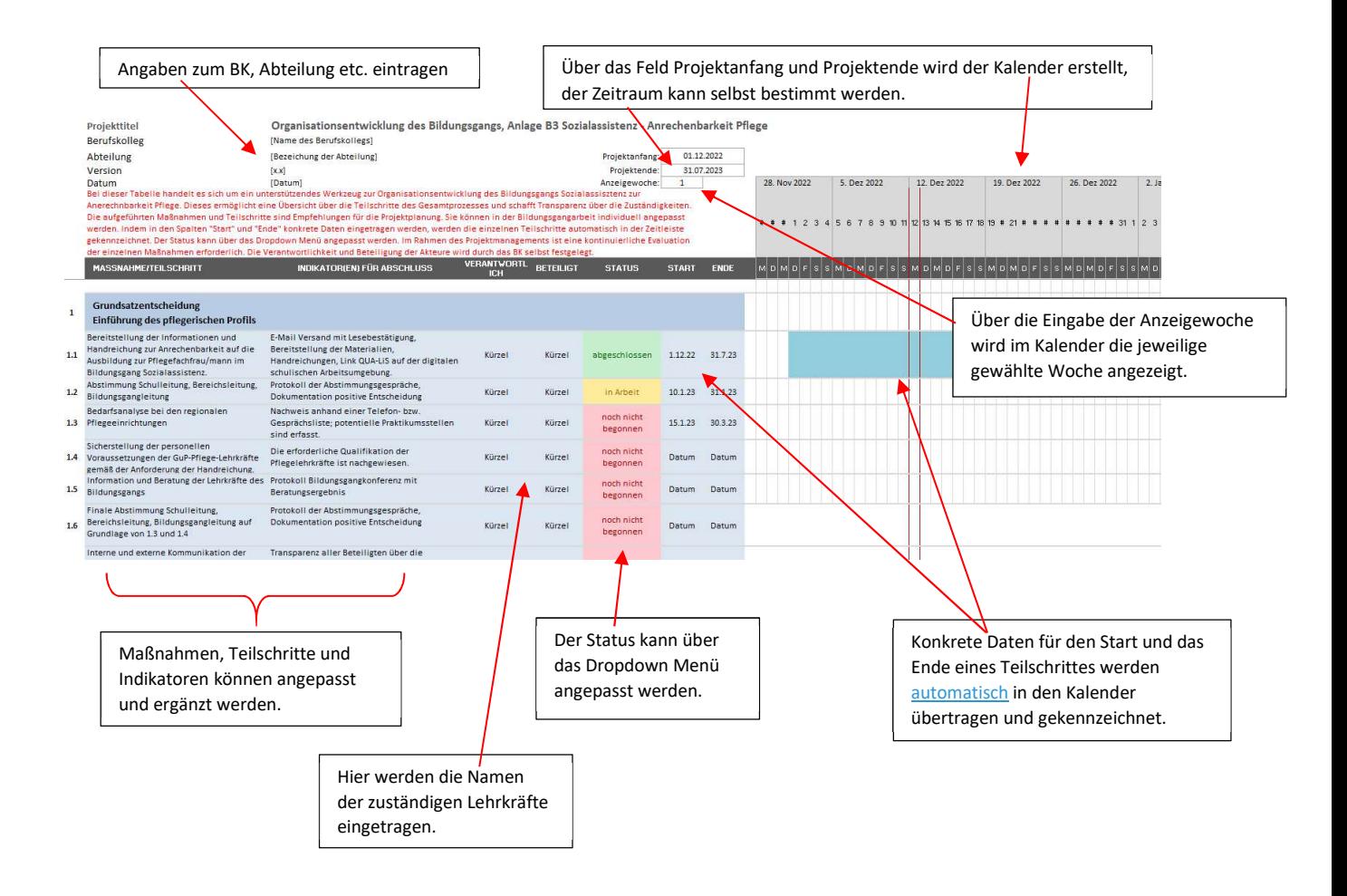